# 高労働者の労働条件の 所設民 · 改善のポイント

## はじめに

介護関係業務に従事する労働者や、これ ら介護労働者を使用する社会福祉施設は いずれも大幅に増加していますが、これ らの事業場の中には、事業開始後間もな いため、労働基準関係法令や雇用管理に 関する理解が必ずしも十分でないものも みられるところです。

このパンフレットは、介護労働者の労働条件の確保・改善に関する主要なポイ ントをわかりやすく解説したものです。

介護労働者を使用される事業者の方々を始めとして介護事業に携わる皆様に は、このパンフレットをご活用いただき、介護労働者の労働条件の確保・改善に 取り組んでいただきますようお願いします。

## このパンフレットの対象

このパンフレットでいう「介護労働者」とは、専ら介護関係業務に従事するすべての 労働者を指します。したがって、老人福祉・介護事業のほか、それ以外の障害者福祉事業、 児童福祉事業等において介護関係業務に従事する者も含みます。

また、これら介護労働者を使用する事業場におかれては、介護労働者以外の労働者につ きましても、同様に労働条件の確保・改善を図っていただくようお願いします。

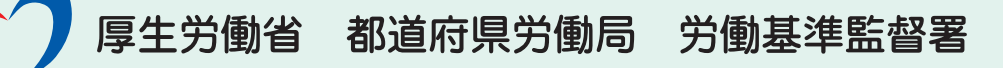

## 介護労働者全体(訪問・施設)に共通する事項 I

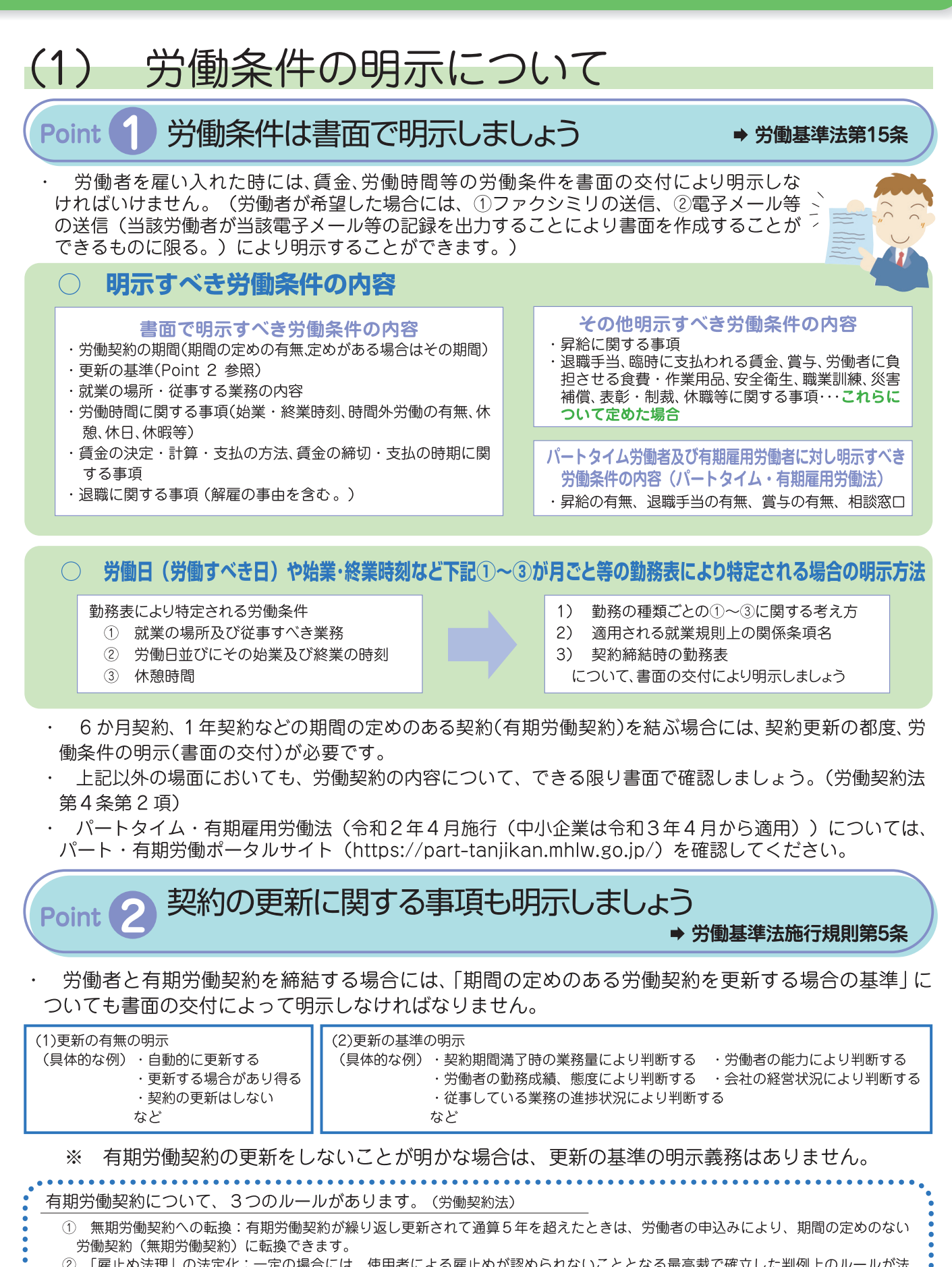

- ② 「雇止め法理」の法定化:一定の場合には、使用者による雇止めが認められないこととなる最高裁で確立した判例上のルールが法 律に規定されました。
	- 3) 不合理な労働条件の禁止:有期契約労働者と無期契約労働者との間で、期間の定めがあることによって、不合理に労働条件を相違 させることは禁止されています。

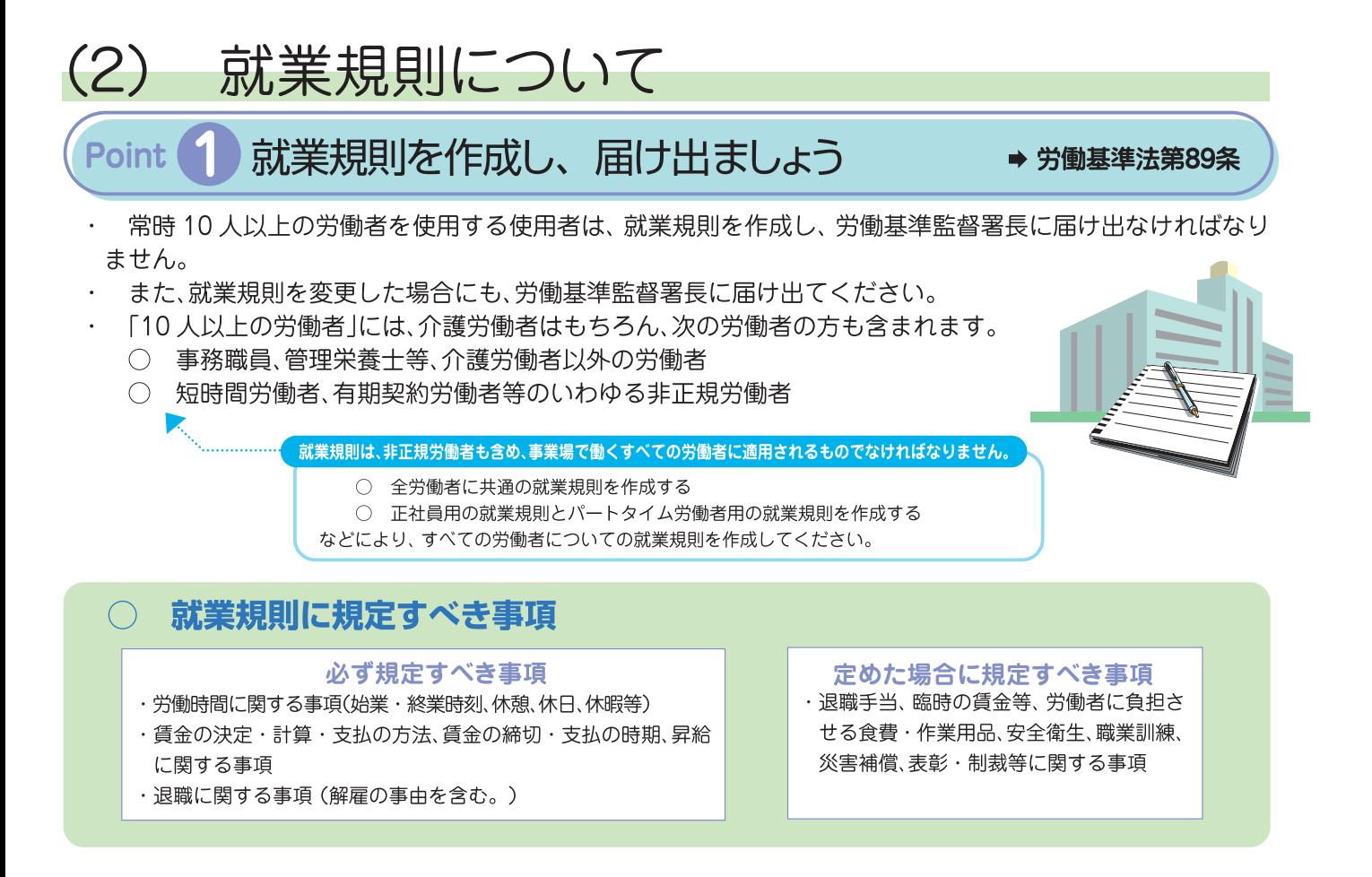

### 適正な内容の就業規則を作成しましょう Point 2

→ 労働基準法第92条

就業規則の内容は、法令等に反してはなりません。

また、就業規則を作成しているのに、その内容が実際の就労実態と合致していない例がみられます。この ような状況にあっては、労働条件が不明確になり、労働条件をめぐるトラブルにもつながりかねません。労 働者の就労実態に即した内容の就業規則を作成してください。

- 使用者が、就業規則の変更によって労働条件を変更する場合には、次のことが必要です。(労働契約法第10条)  $\bigcirc$
- 1 その変更が、次の事情などに照らして合理的であること。 労働者の受ける不利益の程度、労働条件の変更の必要性、変更後の就業規則の内容の相当性、労働組合 等との交渉の状況
- ② 労働者に変更後の就業規則を周知させること。

## Point 3 就業規則を労働者に周知しましょう

→ 労働基準法第106条

- 作成した就業規則は、以下の方法により労働者に周知しなければなりません。
	- 常時事業場内の各作業場に掲示し、又は備え付けること
	- 書面を労働者に交付すること
	- 電子的データとして記録し、かつ、各作業場に労働者がその記録の内容を常時 確認できるパソコン等の機器を設置すること
- 労働者からの請求があった場合に就業規則を見せるなど、就業規則を労働者が必要 なときに容易に確認できない方法では、「周知」になりませんので注意してください。

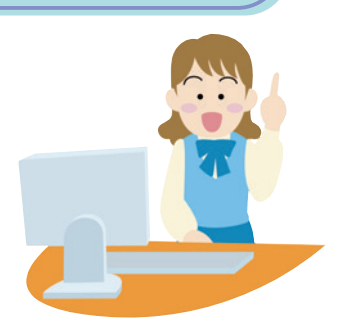

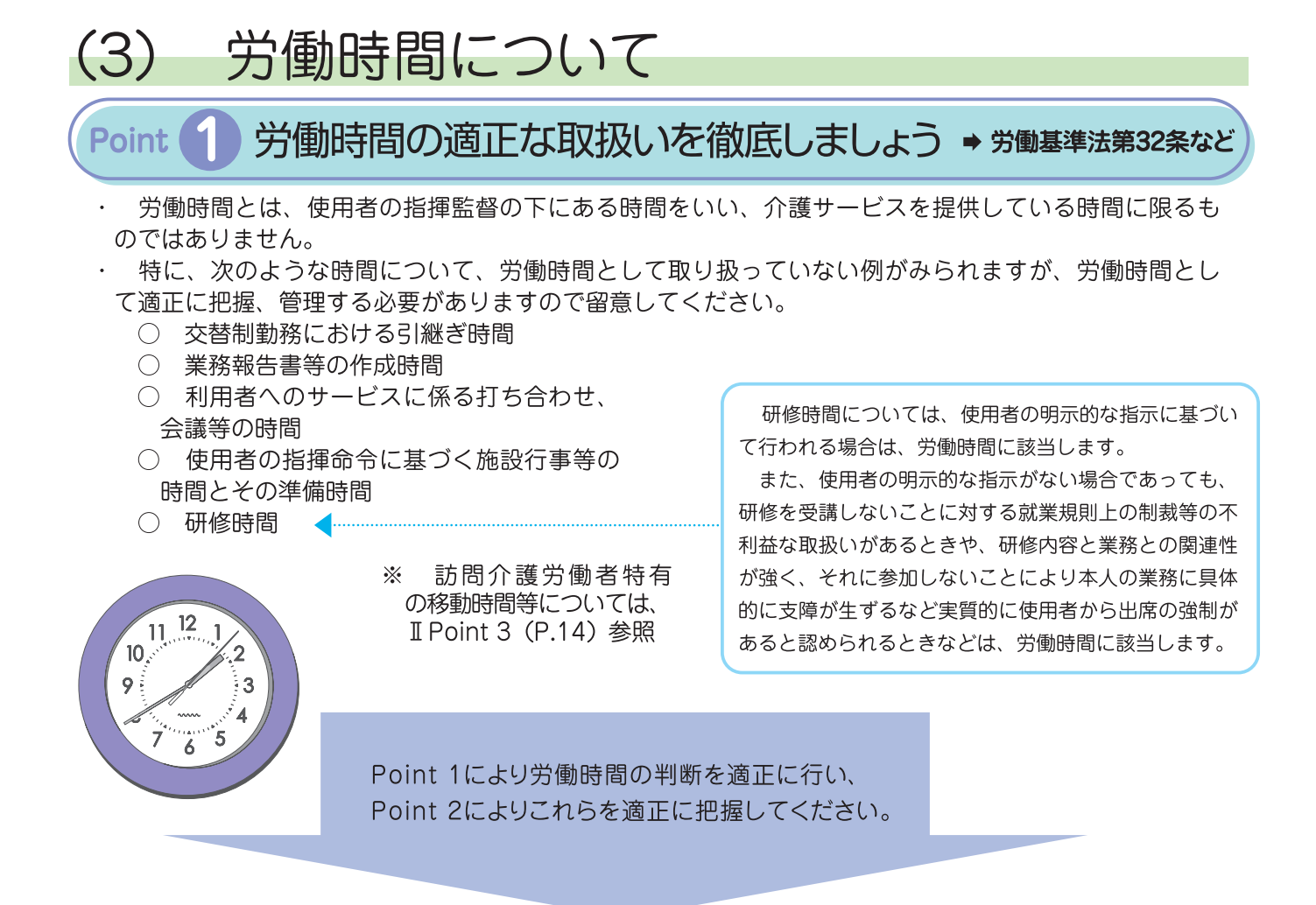

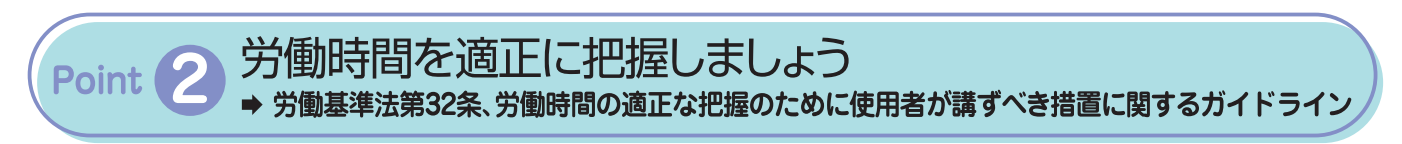

・「労働時間の適正な把握のために使用者が講ずべき措置に関するガイドライン」に基づき、適正に労働 時間を把握してください。

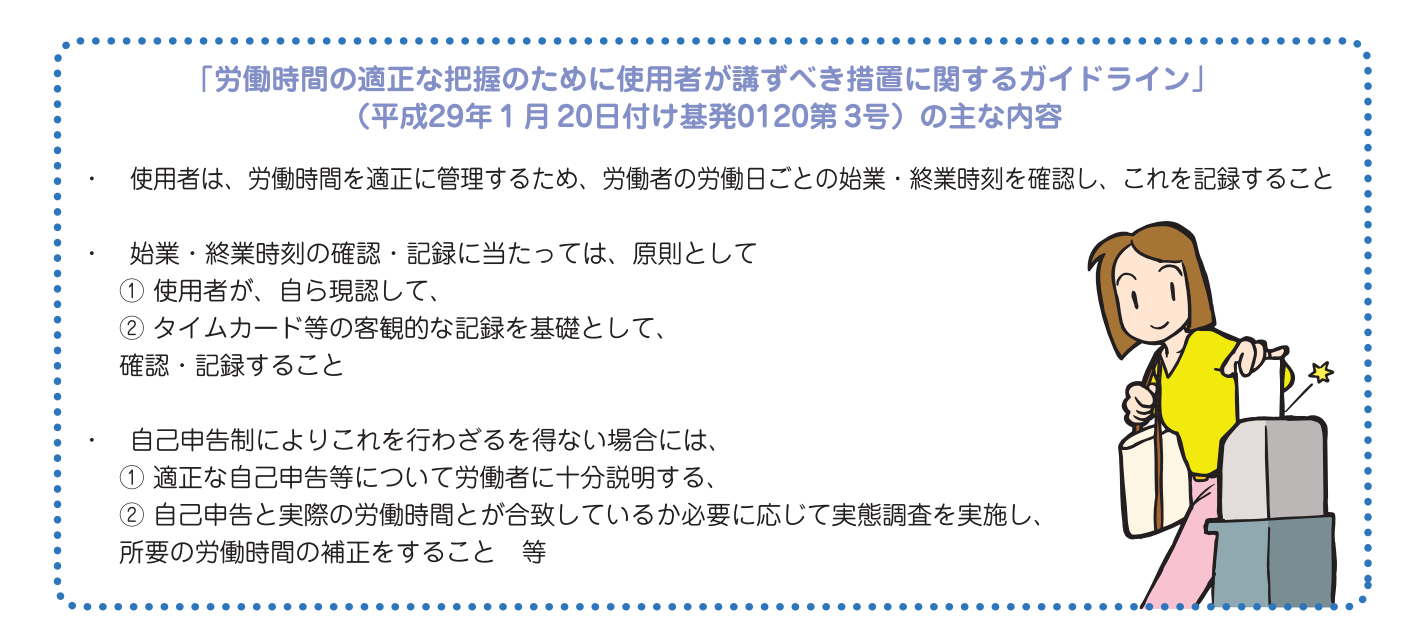

 $\boldsymbol{\Lambda}$ 

## 変形労働時間制等は正しく運用しましょう Point <sup>2</sup>

⇒ 労働基準法第32条の2、第32条の4 ほか

## ○ 1年単位の変形労働時間制※1を採用する場合には

労使協定を適切に締結し、労働基準監督署長に届け出ましょう。※2 また、就業規則等により、適切に枠組みを定めましょう。

- 1年以内の期間を平均して週40時間を達成する方法です。  $*1$
- 対象期間ごとに労使協定の締結、届出が必要です。  $\divideontimes$  2
- 1か月単位の変形労働時間制※3を採用する場合には

▶ 労使協定※4、就業規則等により、適切に枠組みを定めましょう。

各日の勤務割は、変形期間の開始前までに具体的に特定してください。

※3 1か月以内の期間を平均して週40時間を達成する方法です。

- \*4 この労使協定は労働基準監督署長への届出が必要です。
- その他の労働時間制度を採用する場合にも、法定の要件に基づき正しく運用してください。

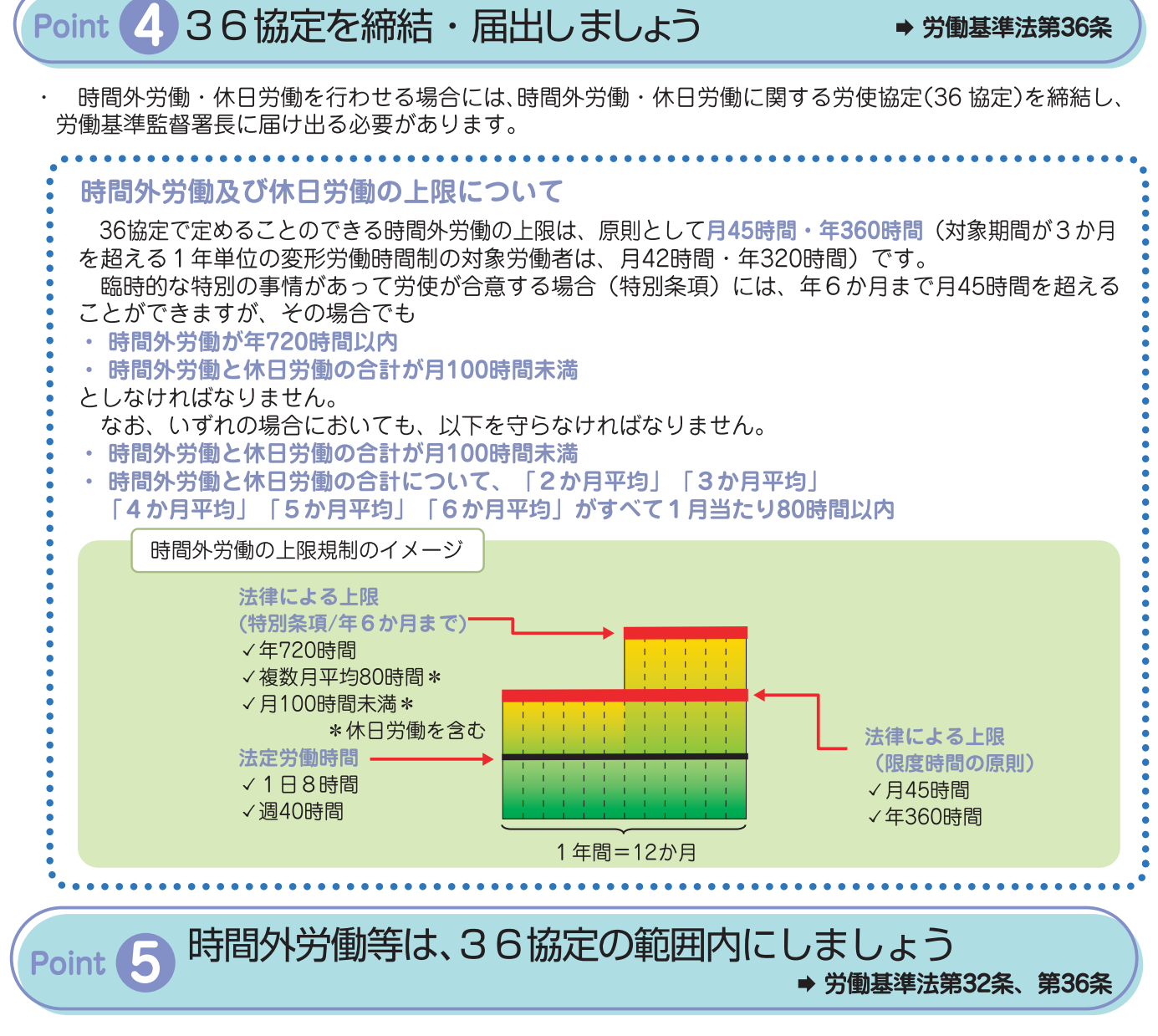

時間外労働・休日労働を行わせる場合には、Point4 で締結した 36 協定の範囲内でなければなりません。

## (4) 休憩・休日について

## Point ● 休憩は確実に取得できるようにしましょう → 労働基準法第34条

- · 労働時間が6時間を超える場合には少なくとも45分、8時間を超える場合には少なくとも1時間の休憩 が、労働時間の途中に必要です。
- 休憩は、労働者の自由に利用させなければなりません。
- 特に、次のような例がみられることから、夜間時間帯や利用者の食事時間帯においても、休憩が確実 に取得できるよう徹底してください。
- 代替要員の不足等から夜勤時間帯の休憩が確保されていない例
- 正午~午後1時などの所定の休憩時間に利用者の食事介助等を行う必要が生じ、休憩が確保されて いない例

Point 2 夜間勤務者等の法定休日を確保しましょう → 労働基準法第35条

- 使用者は、労働者に対して、毎週少なくとも1回の休日を与えなければなりません。 (4週間を通じ4日の休日を与えることも認められます。)
- ・ この「休日」とは、単に連続24時間の休業を指すのではなく、 原則として暦日(午前0時から午後12時まで)の休業をいいます。
- したがって、いわゆる「夜勤明け」の日は、法定休日には該当しませんのて 注意してください。

#### シフト表の例と法定休日の考え方 例) 早出 6:00~15:00 遅出 14:00~23:00 夜勤 22:00~翌 7:00 (休憩各1時間) 氏 名 1 2 3 | 9 |10 |11 |12 |13 |14 |15 |16 |17 |18 |19 |20 |21 |22 |23 |24 |25 |26 |27 |28  $\vert$  4  $\vert$  $5|6|7$  $|8|$ Aさん | 早 | 早 | 早 | 遅 早 | 遅 | 遅 | 遅 早 부 부 星 早 | 遅 | 遅 | 遅 夜 | 夜 | 夜 | 夜 遅 遅 夜 Ę, 早 遅 夜 早 夜 夜 高 早 遅夜  $B \nightharpoonup h$ 犀 夜 遅|夜 遅 |遅 青色の日については、暦日 (午前0時から 赤色の日については、午前7時まで勤務して 午後12時まで)としての休業が確保され、 いるため暦日としての休業が確保されておらず、 「法定休日」と評価することができます。 「法定休日」と評価することができません。 AさんとBさんのシフトは、月28日に対してどちらも20日出勤であり、调40時間はクリアしていますが・・・

→ Aさんのシフトは、法定休日も4週に4日以上あり、労働基準法上の問題はありません。

→ Bさんのシフトは、法定休日と評価できる日が4週に2日しかなく、法定の日数を下回っています。 → Bさんのシフトについては、改善が必要です。

 $6<sup>1</sup>$ 

## 賃金について  $(5)$ 労働時間に応じた賃金を、適正に支払いましょう Point <sup>1</sup> → 労働基準法第24条 賃金は、いかなる労働時間についても支払わなければなりません。

労働時間に応じた賃金の算定を行う場合(時給制などの場合)には、交替制勤務における引継ぎ時間、業務報 告書の作成時間等、介護サービスに直接従事した時間以外の労働時間も通算した時間数に応じた算定をして ください。※ I (3)Point 1(P.4)、 II Point3(P.14) 参照

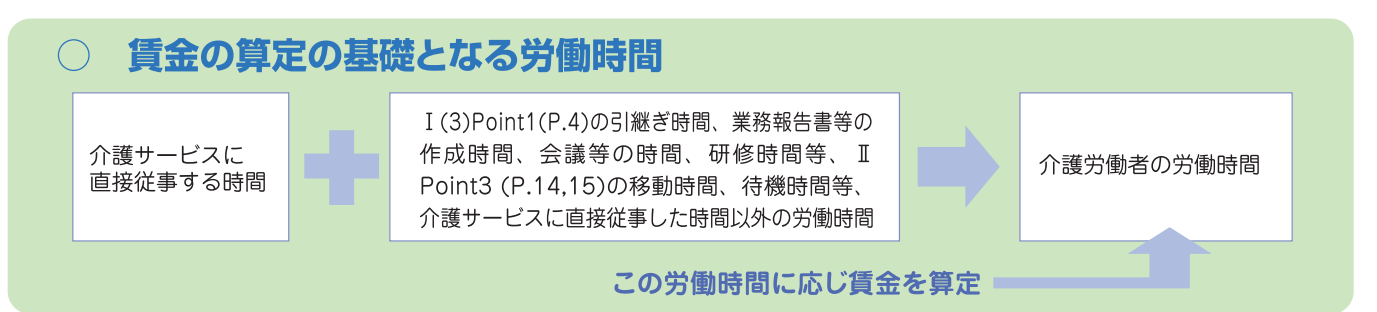

また、使用者の責に帰すべき事由により労働者を休業させた場合には、休業手当を適正に支払わなければ なりません。 ※ⅡPoint 2 参照

#### Point <sup>2</sup> 時間外・深夜割増賃金を支払いましょう → 労働基準法第37条

- 時間外労働に対しては、25%以上(※)の割増賃金を支払わなければなりません。
- ※ 1か月に60時間を超える時間外労働に対する割増賃金率は50%以上です(中小企業については、 2023年3月31日まで適用が猶予されています。)。
- 深夜業 (午後10時から午前5時までの労働)に対しては、25%以上の割増賃金を支払わなければなり ません。
- 休日労働に対しては、35%以上の割増賃金を支払わなければなりません。

最低賃金以上の賃金を支払いましょう Point <sup>8</sup>

→ 最低賃金法第4条

賃金は、地域別最低賃金以上の金額を支払わなければなりません。 地域別最低賃金は、産業や職種にかかわりなく、都道府県内のすべての労働者に対して適用される最低賃 金として、都道府県ごとに定められています。

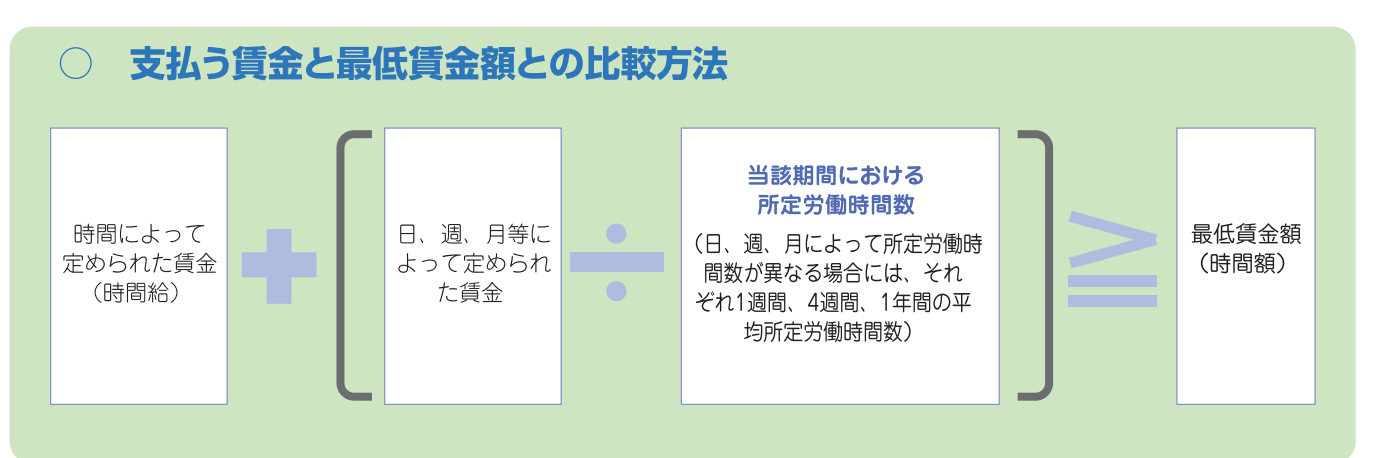

## 年次有給休暇について  $(6)$

非正規雇用労働者にも年次有給休暇を付与しましょう → 労働基準法第39条 Point (

非正規雇用労働者も含め、6か月間継続勤務し、全労働日の8割以上出勤した労働者に対しては、年次有給 休暇を与えなければなりません。

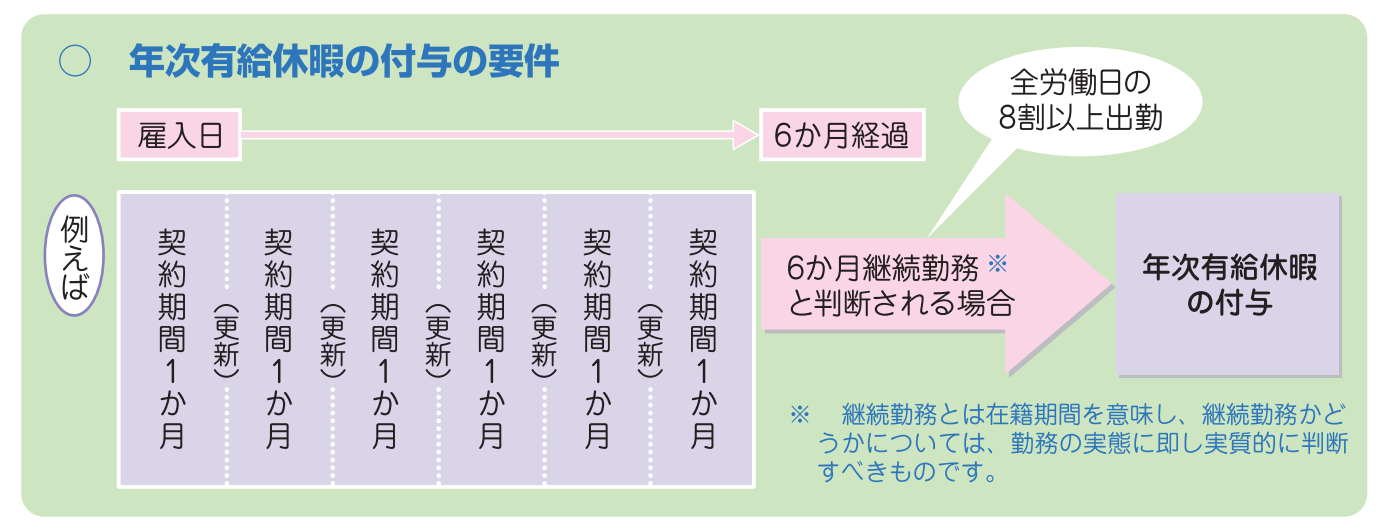

所定労働日数が少ない労働者に対しても、所定労働日数に応じた年次有給休暇を与える必要があります。

#### 年次有給休暇の日数  $\bigcap$

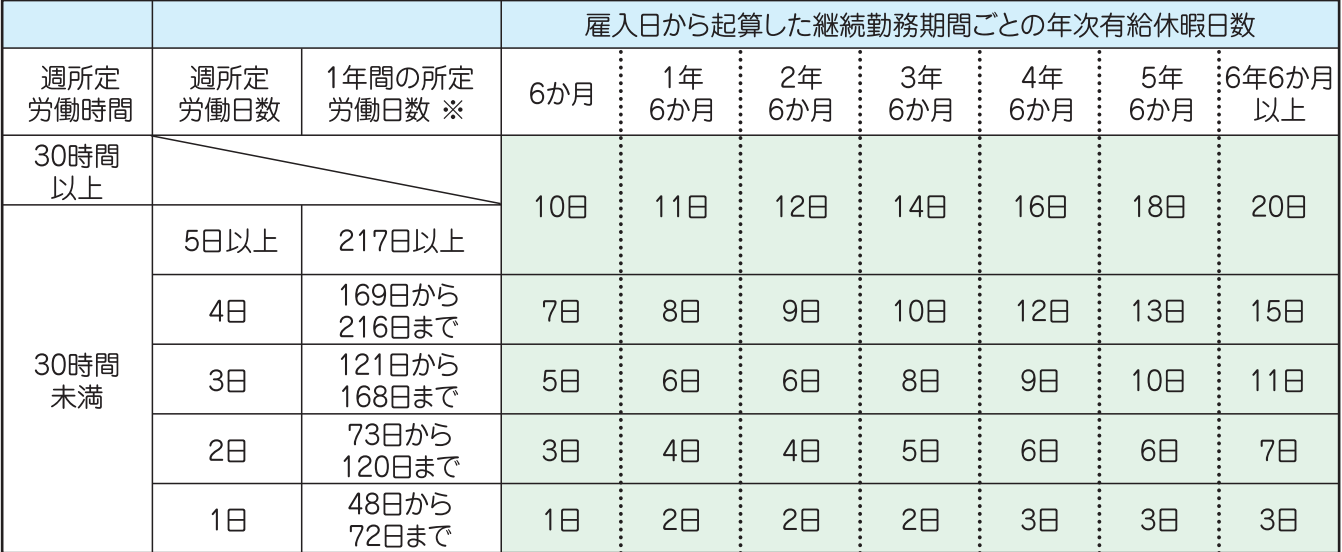

※ 週以外の期間によって労働日数が定められている場合

#### 予定されている今後1年間の所定労働日数を算出し難い場合の取扱い  $\bigcap$

年次有給休暇が比例付与される日数は、原則として基準日(年次有給休暇付与日)において予定 されている今後1年間の所定労働日数に応じた日数です。

ただし、予定されている所定労働日数を算出し難い場合には、基準日直前の実績を考慮して所定 労働日数を算出することとして差し支えありません。したがって、例えば、雇入れの日から起算し て6か月経過後に付与される年次有給休暇の日数については、過去6か月の労働日数の実績を2倍 したものを「1年間の所定労働日数」とみなして判断して差し支えありません。

労使協定により、年次有給休暇について、5日の範囲内で時間を単位として与えることができます。

法定の年次有給休暇が10日以上付与される労働者について、年5日の年次有給休暇の確実な取得が 義務付けられました(対象労働者には、管理監督者や有期雇用労働者も含まれます。)。

労働者ごとに年次有給休暇管理簿を作成し、5年間(当分の間は3年間)保存する必要があります。

### 年次有給休暇の取得を抑制する不利益取扱いは Point <sup>2</sup> しないようにしましょう → 労働基準法第136条

- 年次有給休暇を取得した労働者に対して、賃金の減額その他の不利益な取扱いをしてはいけま せん。
- 例えば、精皆勤手当や賞与の額の算定に際して、年次有給休暇を取得した日を欠勤として取り扱 うことは、不利益取扱いとして禁止されます。

#### 雇けめについて  $(7)$ 解雇

解雇・雇止めを行う場合は、予告等の手続を取りましょう Point ( ➡ 労働基準法第20条、労働契約法第19条、有期労働契約の締結、更新及び雇止めに関する基準第1条ほか

やむを得ず労働者の解雇を行う場合には、少なくとも 30 日前までの予告が必要です。 予告を行わない場合には、解雇までの日数に応じた解雇予告手当を支払う必要があります。

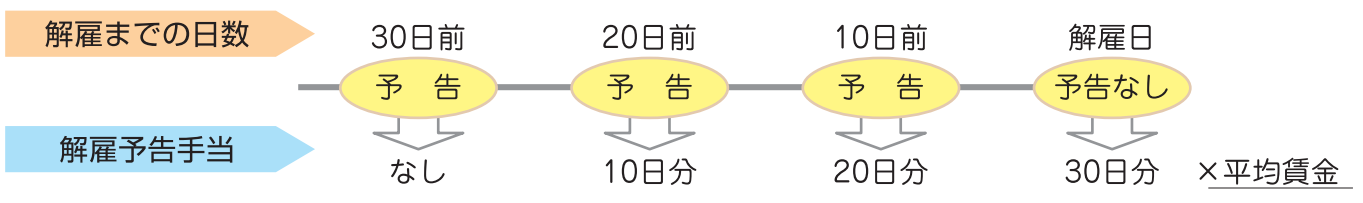

有期労働契約※を更新しない場合には、少なくとも30日前までの予告が必要です。

※ 3回以上更新されているか、1年を超えて継続して雇用されている労働者に係るものに限り、あら かじめ更新しない旨明示されているものを除きます。

- 実質的に期間の定めのない契約と変わらないといえる場合や、雇用の継続を期待することが合理的 であると考えられる場合、使用者が雇止めをすることが、「客観的に合理的な理由を欠き、社会通念上相 当と認められないときは、雇止めが認められません。従来と同一の労働条件で、有期労働契約が更新さ れます。
- 労働者から請求があった場合には、解 雇・雇止めの理由等について、証明書を交付する必要があり ます。

## 「有期労働契約の締結、更新及び雇止めに関する基準」 (平成15年厚生労働省告示第357号)について

有期労働契約については、契約更新の繰り返しにより、一定期間雇用を継続したにもかかわらず、突然、契約更新 をせずに期間満了をもって退職させるなどの、いわゆる「雇止め」をめぐるトラブルが大きな問題となっています。 この基準は、このようなトラブルの防止を図るため、労働基準法第14条第2項に基づき、使用者が講ずべき措 置について定めたものです。

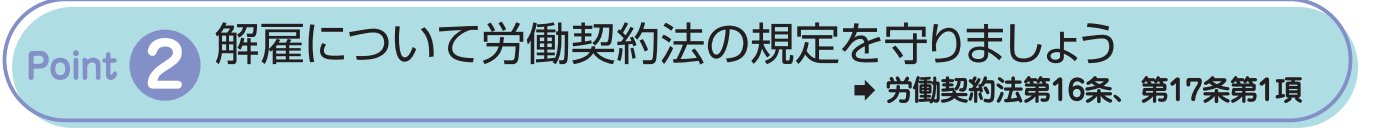

#### 期間の定めのない労働契約の場合  $\bigcap$

労働契約法の規定により、権利の濫用に当たる解雇は無効となります。

## 期間の定めのある労働契約(有期労働契約)の場合

労働者と有期労働契約を締結している場合には、やむを得ない事由がある場合でなければ、契 約期間中に解雇することはできません。期間の定めのない労働契約の場合よりも、解雇の有効性 は厳しく判断されます。

## $(8)$ 労働者名簿、賃金台帳について

### 労働者名簿、賃金台帳を作成、保存しましょう Point <sup>1</sup> ➡ 労働基準法第107条、第108条、第109条

- 労働者の労務管理を適切に行うため、労働者名簿を作成し、労働者の氏名、雇入れの年月日、退 職の年月日及びその事由等を記入しなければなりません。
- また、賃金台帳を作成し、労働者の氏名、労働日数、労働時間数、時間外労働時間数、基本給等 を賃金の支払の都度遅れることなく記入しなければなりません。
- これらは労働関係に関する重要な書類ですので、それぞれ5年間(当分の間は3年間)保存してください。

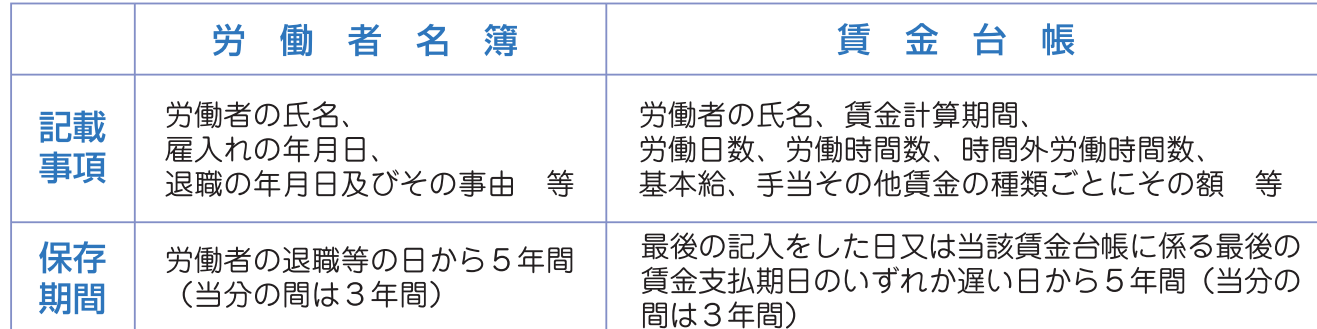

## 安全衛生の確保について  $(9)$

衛生管理体制を整備しましょう ➡ 労働安全衛生法第12条、第12条の2、第13条、第18条ほか

- 常時50人以上の労働者を使用する事業場は、衛生管理者や産業医を選任し、また、衛生委員会を 設置する必要があります。
- 常時10人以上50人未満の労働者を使用する事業場は、衛生推進者を選任する必要があります。
- これらの衛牛管理体制を整備し、労働者の健康障害の防止、健康の保持増進、労働災害の防止な どを図りましょう。

## 健康診断を確実に実施しましょう Point ( ➡ 労働安全衛生法第66条、第66条の4、労働安全衛生規則第43条、第44条、第45条、第51条の2ほか

- 非正規労働者も含め、常時使用する労働者に対しては、
	- 雇入れの際

Point (

- 1年以内ごとに1回 ※
	- ※ 深夜業等の特定業務に常時従事する者については、 6か月以内ごとに1回

定期に健康診断を実施しなければなりません。

- 短時間労働者であっても、下記①②のいずれにも該当する場合は「常時使用する労働者」として健康診 断が必要です。
	- (1) 期間の定めのない労働契約又は期間1年以上の有期労働契約により使用される者、契約更新により 1年以上使用され、又は使用されることが予定されている者
	- ② 调の労働時間数が、通常の労働者の调の労働時間数の4分の3以上である者
- ・ なお、健康診断の実施は法で定められたものですので、その実施に要した費用については、事業者が負担 すべきものです。
- 健康診断の結果で異常の所見があると診断された労働者については、当該労働者の健康を保持するた めに必要な措置について、医師等の意見を聴かなければなりません。

## Point 3 ストレスチェックを実施しましょう ⇒ 労働安全衛生法第66条の10、労働安全衛生規則第52条の9ほか

- 常時50人以上の労働者を使用する事業場では、常時使用する労働者に対し、1年以内に1回、 定期にストレスチェックを実施する必要があります。
- ストレスチェックの結果、「医師による面接指導が必要」とされた労働者から申出があった場合は、 医師に依頼して面接指導を実施し、その医師の意見を聴き、必要な措置を講じる必要があります。
- ストレスチェックの実施者に、ストレスチェック結果を一定規模の集団ごとに集計・分析しても
- らい、その結果を踏まえて、労働者の心理的な負担を軽減するための適切な措置を講じましょう。

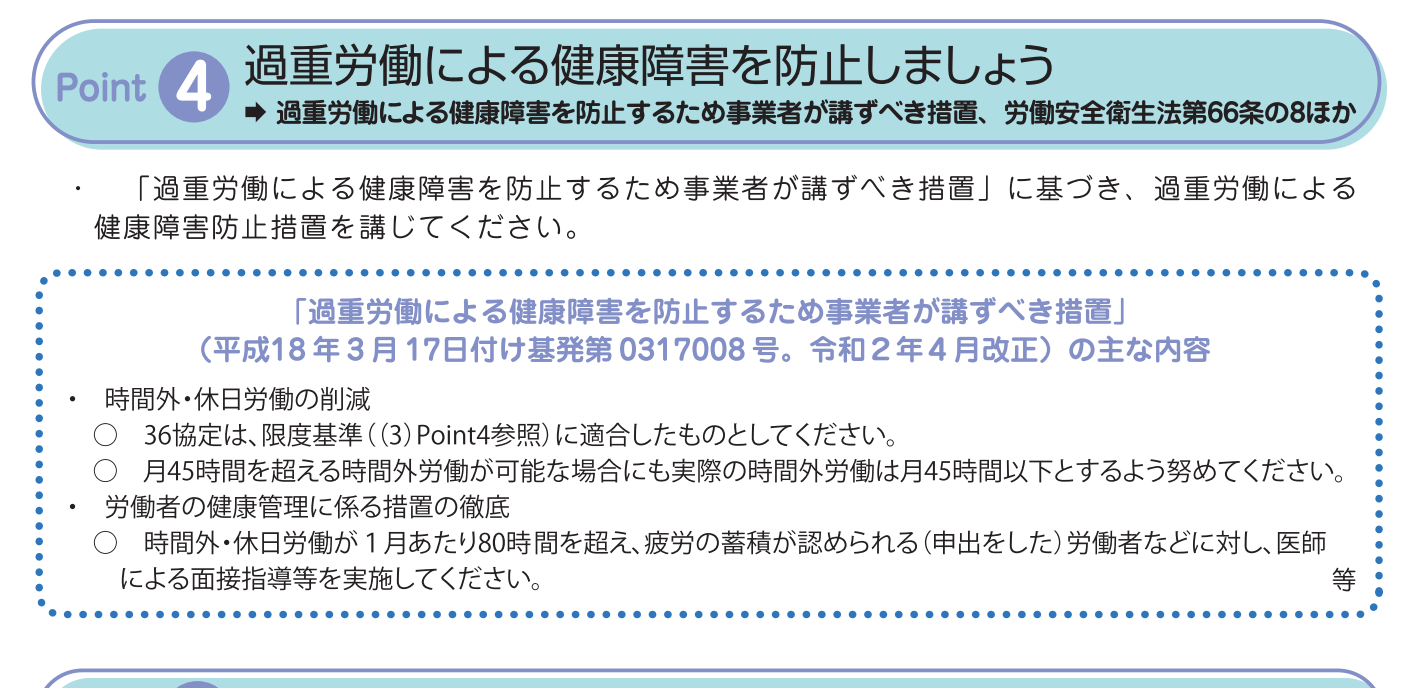

### 労働災害の防止に努めましょう Point **La**

- 労働者の安全と健康はかけがえのないものであり、常に労働災害の防止に努めましょう。特に、災害が 多発している腰痛災害や転倒災害の防止に取り組んでください。
- 以下のガイドライン等を踏まえた災害防止対策を講じましょう。
	- 社会福祉施設における安全衛生対策~腰痛対策·KY活動~ (http://www.mhlw.go.jp/stf/seisakunitsuite/bunya/0000075093.html)
	- 職場の危険の見える化(小売業、飲食業、社会福祉施設)実践マニュアル (https://www.mhlw.go.jp/stf/seisakunitsuite/bunya/0000110454\_00003.html)
	- 看護・介護作業による腰痛を予防しましょう (https://www.mhlw.go.jp/file/06-Seisakujouhou-11200000-Roudoukijunkyoku/kaigokango 2.pdf)
	- 働く人に安全で安心な店舗・施設づくり推進運動 (https://anzeninfo.mhlw.go.jp/information/sanjisangyo.html)
	- STOP!転倒災害プロジェクト (https://anzeninfo.mhlw.go.jp/information/tentou1501.html)
	- ノロウイルスに関するQ&A (http://www.mhlw.go.jp/stf/seisakunitsuite/bunya/kenkou\_iryou/shokuhin/syokuchu/kanren/yobou/040204-1.html)

11

労働者に対しては、雇入れ時及び作業内容変更時の安全衛生教育を実 施しなければなりません。安全衛生教育の実施に当たっては、業務の実 態を踏まえ、上記災害の原因、その防止等に関する項目を盛り込むよう 配意しましょう。

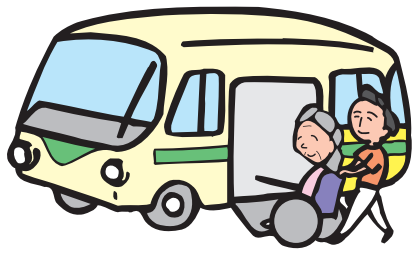

## (10) 労働保険について

### Point (1) 労働保険の手続を取りましょう

・ 労働保険とは、労働者災害補償保険(労災保険)と雇用保険の総称です。 介護労働者を含め労働者を一人でも雇っていれば、その事業場は労働保険の適用事業場となりますので、 労働保険の手続を取る必要があります。

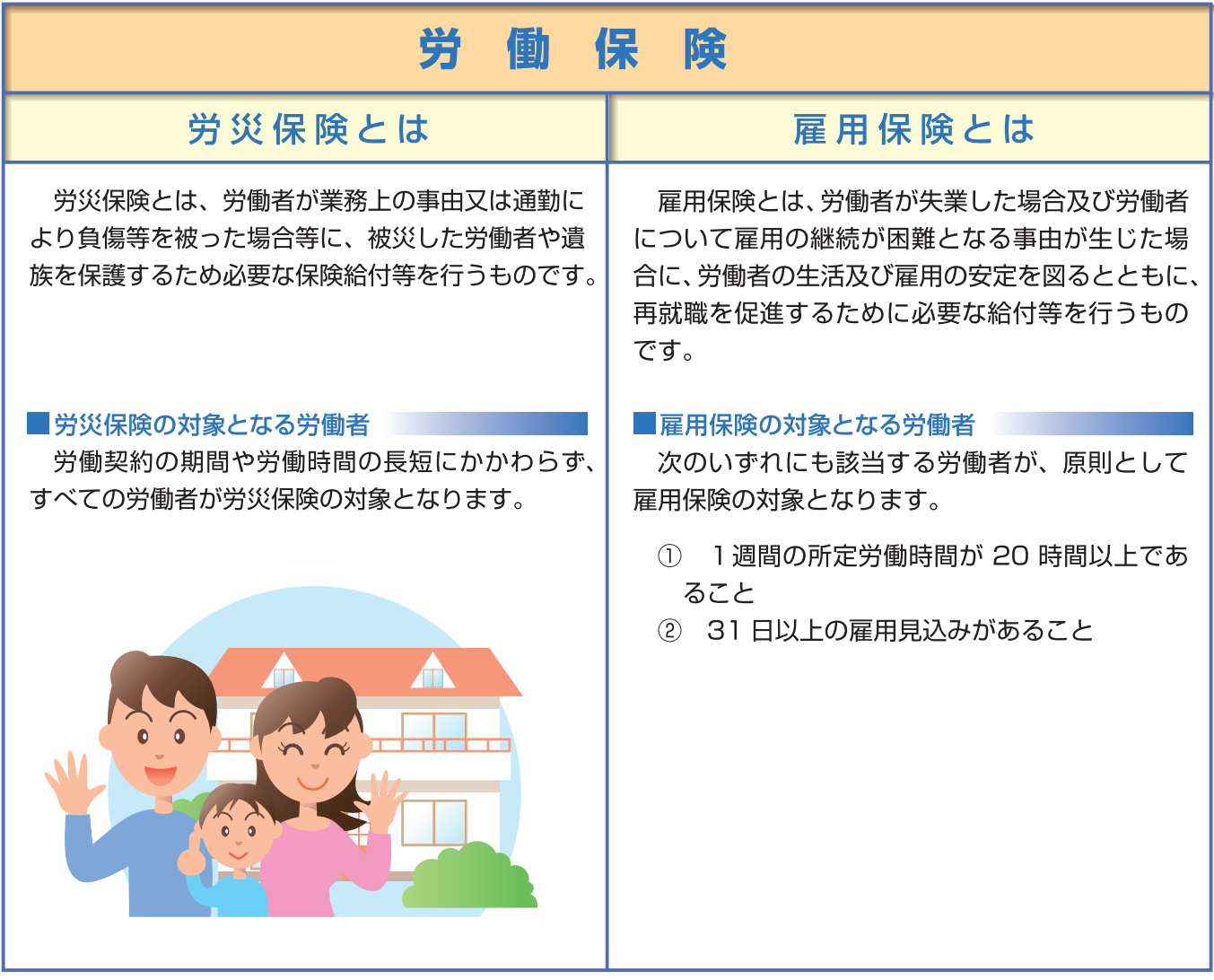

## ○ 訪問介護労働者と労働基準法

このパンフレットでいう「訪問介護労働者」は、

・訪問介護事業に使用される者であって、介護保険法に定める訪問介護に従事する訪問介護員又は介護福祉士 ・老人、障害者等の居宅において、入浴、食事等の介護やその他の日常生活上の世話を行う業務に従事する労働 者を指します。

事業場の中では、これらの方 について、委託、委任、あるいは登 録型などの呼称が用いられてい る場合がありますが、そのよう な場合でも、労働者に該当する かどうかについては使用者の指 揮監督等の実態に即し総合的に 判断され、労働者に該当する場合 には労働基準法が適用されます。

なお、介護保険法に基づく訪 問介護の業務に従事する訪問介 護員等については、一般的には 使用者の指揮監督の下にあるこ と等から、労働基準法第9条の 労働者に該当するものと考えら れます。

## 「訪問介護労働者の法定労働条件の確保について」 (平成16年8月27日付け基発第0827001号)について

訪問介護労働者については、その多くが通常単独で利用者宅を訪問 し介護に従事するため、使用者が労働者を直接に指揮しその勤務状況 を把握する機会が限られるなどの勤務実態があることなどから、賃金、 労働時間等に係る法定労働条件が適正に確保されていない状況がみら れたため、厚生労働省においては、平成16年に標記の通達を発出し、訪 問介護労働者に係る労働基準法等関係法令の適用について取りまとめ たところです。(参考資料1 (P.16) 参照)

この通達の内容はこのパンフレットにも盛り込まれていますが、その うち移動時間の取扱い(Point3 (P.14)参照)等については、現在もなお 一部に問題が認められるところです。

訪問介護に携わる皆様には、このパンフレット等をご活用いただき、 訪問介護労働者の法定労働条件を適正に確保されるようお願いします。

訪問介護労働者にも就業規則を周知しましょう → 労働基準法第106条 Point <sup>1</sup>

就業規則は労働者に周知する必要がありますが(I(2)Point 3(P.3)参照)事業場に 赴く機会の少ない訪問介護労働者については、書面を交付することによる方法で周 知することが望ましいものです。

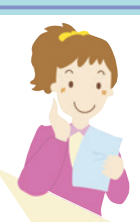

休業手当を適正に支払いましょう Point 2

→ 労働基準法第26条

使用者の責に帰すべき事由により、労働者を休業させた場合には、使用者は休業手当として平均賃金の 100 分の 60 以上の手当を支払わなければなりません。※ I (5) Point 1 (P.7) 参照

利用者からのキャンセル、利用時間帯の変更を理由として労働者を休業させる場合には、他の利用者宅で の勤務等、その労働者に代替業務を行わせる可能性等を含めて判断し、使用者として行うべき最善の努力を尽 くしたと認められない場合には、休業手当の支払が必要です。

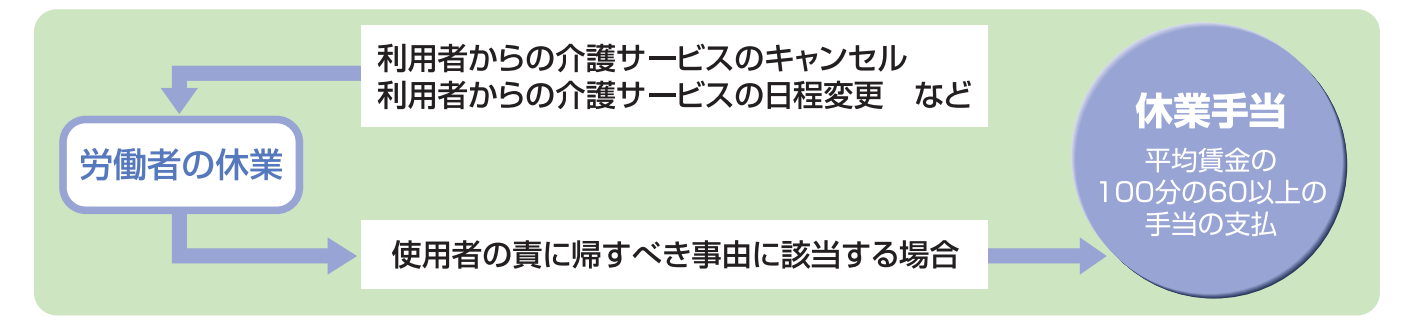

 $(13)$ 

## Foint 3 移動時間等が労働時間に当たる場合には、これを → 労働基準法第32条ほか

- 労働時間とは、使用者の指揮監督の下にある時間をいい、介護サービスを提供している時間に限るもので はありません。
- 移動時間、待機時間等についても、以下のような場合には労働時間に該当し、使用者は適正にこれを把握、 管理する必要があります。 ※ I (3) Point 1 (P.4) 参照

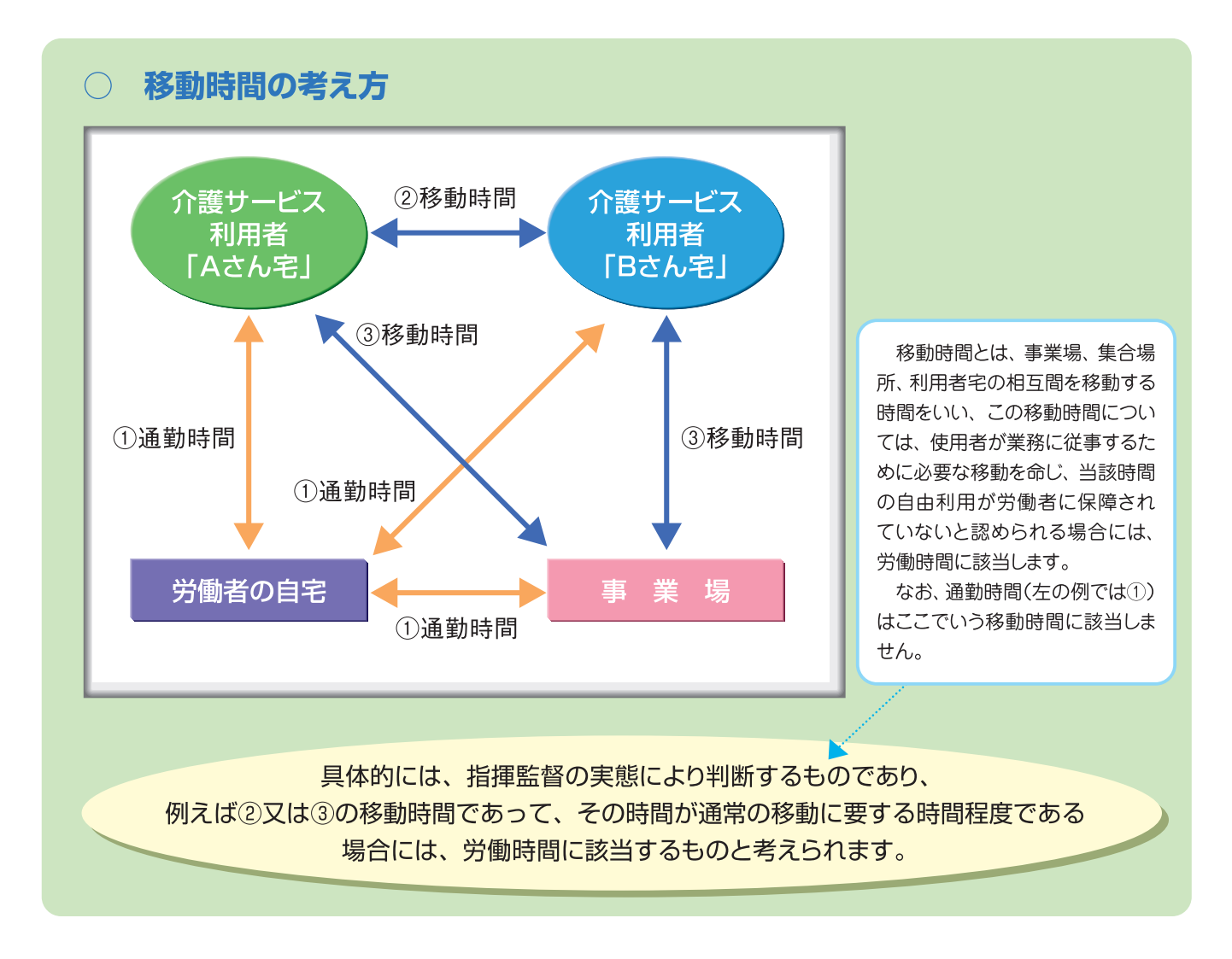

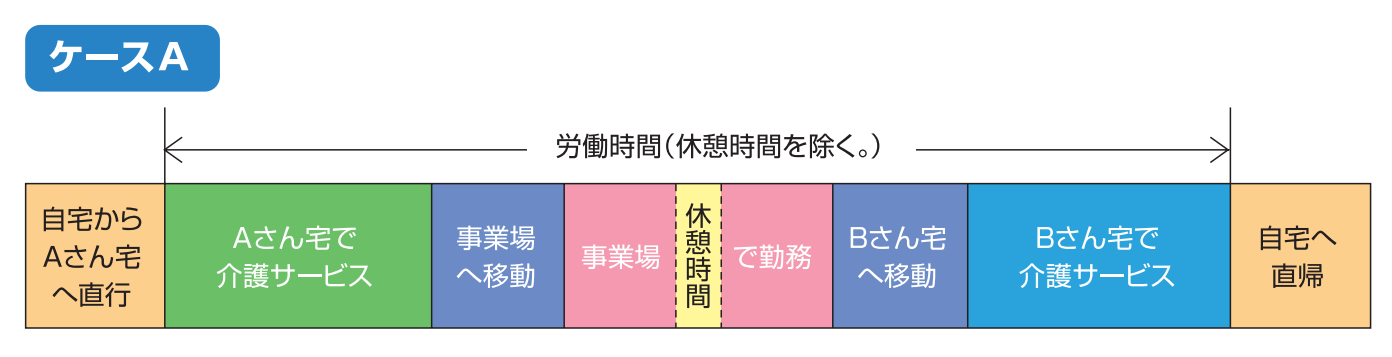

このケースでは、Aさん宅での介護サービス開始時刻から、Bさん宅での介護サービス終了時刻までの時間のう ち、休憩時間を除いたものが労働時間となります。

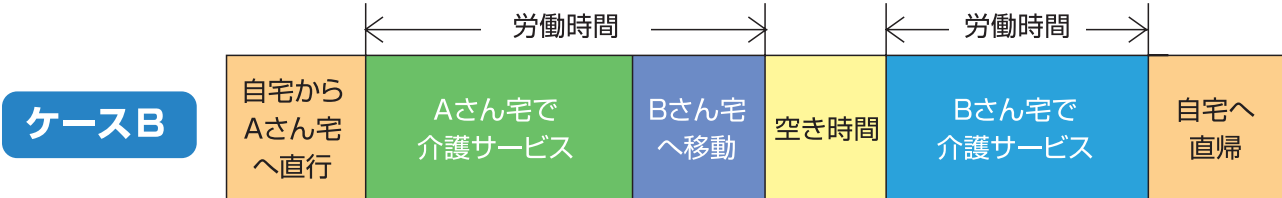

このケースでは、Aさん宅での介護サービス提供時間、Bさん宅への移動時間及びBさん宅での介護サービス提 供時間が労働時間となります。移動時間はBさん宅への移動に要した時間であり、それ以外の「空き時間」につい ては、その時間には労務に服する必要がなく、労働者に自由利用が保障されている限り、労働時間として取り扱う 必要はありません (Aさん宅での介護サービス終了時刻からBさん宅での介護サービス開始時刻までの時間すべ てを労働時間として取り扱う必要はありません。)。

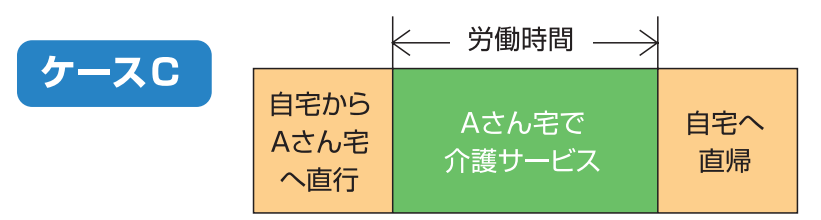

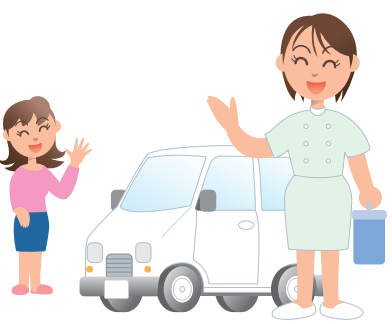

このケースでは、Aさん宅での介護サービス提供時間のみが労 働時間となります。

> 訪問介護の業務に従事した時間に対して支払う賃金額と、移動時間に対して支払う 賃金額は、異なってもよいですか。

訪問介護の業務に直接従事する時間と、それ以外の業務に従事する時間の賃金水 準については、最低賃金額を下回らない範囲であれば、労使の話し合いによって決定 することは差し支えありません。

当社A事業場では、過去3ヶ月間にわたり移動時間を把握した結果、特別の事情がな い限り、1回当たりの移動時間が15分を上回らないことが判明しました。そこで、A事業 場においては、移動時間を15分と定め、移動1回当たり15分に相当する賃金を支払う こととし、15分を超えた場合には、超過した時間分の賃金を追加して支払うことを検討 していますが、可能ですか。

移動時間を含め労働時間を適切に管理することは使用者の責務であり、移動に要し た時間を確認し、記録する必要があります。移動に係る賃金は、このようにして把握し た労働時間に基づき算定するのが基本となります。

ご質問のように、事務処理の簡素化のため移動に係る賃金を定額制とすることは、実 労働時間に基づき支払うべき賃金が定額を超える場合に超過分を支払うのであれば、 労働者に不利益とはなりませんので、可能と考えられます。この場合、雇入通知書や就 業規則でその旨を明示する必要があります。なお、定額制を取り入れても労働時間の 把握は必要であるとともに、超過分を支払わないことは賃金の一部不払となることに 留意してください。

#### 待機時間の考え方  $\bigcirc$

待機時間については、使用者が急な需要等に対応するため事業場等において待機を命じ、当該時間の自由 利用が労働者に保障されていないと認められる場合には、労働時間に該当します。

#### 参考資料 - 1

## 訪問介護労働者の法定労働条件の確保について

平成16年8月27日付け基発第0827001号

訪問介護事業においては、介護保険法(平成9年法律第123号)の施行以来事業場数が増加する中で、同事業に使用される 労働者の多くが通常単独で利用者宅を訪問し介護に従事するため、使用者が労働者を直接に指揮しその勤務状況を把握する機会 が限られるなどの勤務実態があること、また、事業開始後間もないため、労働基準法等関係法令に関する理解が必ずしも十分ではな い事業場が少なくないことなどから、賃金、労働時間等に係る法定労働条件が適正に確保されていない状況がみられるところである。

このような状況を踏まえ、今般、訪問介護労働者に係る労働基準法等関係法令の適用について、下記のとおり取りまとめたところ である。

ついては、監督指導時はもとより、関係行政機関と連携・協力の上、別涂送付する周知用資料を活用して、関係事業者団体への 周知、集団指導の実施等により、この内容を徹底し、訪問介護労働者の法定労働条件の確保に遺憾なきを期されたい。

記

#### 定義等  $\mathbf 1$

(1)本通達における訪問介護労働者の定義

本通達における訪問介護労働者とは、訪問介護事業に使用される者であって、介護保険法に定める訪問介護に従事する訪問介護員若しくは介 護福祉士(以下「訪問介護員等」という。)又は、老人、障害者等の居宅において、入浴、食事等の介護やその他の日常生活上の世話を行う業務(「 日本標準産業分類(平成14年3月改訂)」中の7592「訪問介護事業」参照。)に従事するものをいう。したがって、介護保険法の適用の有無にかかわ らないものであること(訪問介護労働者が従事するこれらの業務を以下「訪問介護の業務 |という。)。

この訪問介護の業務に従事する者の中には、委託、委任等の呼称が用いられている場合もあるが、労働者に該当するかどうかについては、使用者 の指揮監督等の実態に即し総合的に判断すること。

なお、介護保険法に基づく訪問介護の業務に従事する訪問介護員等については、一般的には使用者の指揮監督の下にあること等から、労働基 準法(以下「法」という。)第9条の労働者に該当するものと考えられること。

#### (2) 訪問介護労働者の勤務形態

訪問介護労働者については、①正社員、嘱託社員等の名称にかかわらず、当該事業場で定める所定労働時間を勤務する労働者、②短時間労 働者であって、労働日及び労働日における労働時間が定型的・固定的に定まっている労働者のほか、③短時間労働者であって、月、週又は日の所定 労働時間が、一定期間ごとに作成される勤務表により、非定型的に特定される労働者(以下「非定型的パートタイムヘルパー」という。)、4短時間労 働者であって、急な需要が生じた場合にのみ臨時に雇入れられる労働者など、種々の勤務形態のものがみられる。

これらの中で、非定型的パートタイムヘルパーは、訪問介護労働者の多数を占めており、利用者からの訪問介護サービスの利用申込みに連動して、 月、週又は日の所定労働時間が非定型的に特定されるため、労働条件の明示、労働時間の把握、休業手当の支払、賃金の算定等に関して、労働 基準法等関係法令上の問題点が多くみられること。

#### 訪問介護労働者の法定労働条件の確保上の問題点及びこれに関連する法令の適用  $\mathcal{P}$

(1) 労働条件の明示

訪問介護事業においては、訪問介護労働者の雇入れ時に、労働条件の明示がなされないことやその明示内容が不十分であることなどにより、労 働条件の内容を巡る問題が生じている場合も認められるところであるが、労働条件の明示に当たっては、以下の事項に特に留意する必要があること。

労働契約の期間  $\overline{\gamma}$ 

非定型的パートタイムヘルパー等については、労働日と次の労働日との間に相当の期間が生じることがあるが、当該期間も労働契約が継続して いるのかどうかを明確にするため、労働条件の明示に当たっては、労働契約の期間の定めの有無並びに期間の定めのある労働契約の場合はそ の期間及び労働契約を更新する場合の基準を明確に定めて書面を交付することにより明示する必要があること(法第15条第1項、労働基 準法施行規則(以下「規則」という。)第5条第1項第1号及び第1号の2、同条第3項)。

なお、労働契約を更新する場合においては、その都度改めて労働条件を明示する必要があること。

就業の場所及び従事すべき業務等  $\mathcal{A}$ 

明示しなければならない労働条件のうち、就業の場所及び従事すべき業務(規則第5条第1項第1号の3)、労働日並びにその始業及び終業の 時刻、休憩時間(同項第2号。以下「労働日及びその勤務時間帯」という。)については、これが月ごと等の勤務表により特定される場合には、勤務 の種類ごとのこれらに関する考え方を示した上で、当該労働者に適用される就業規則上の関係条項名を網羅的に示し、契約締結時点での勤務 表を示すことで足りること。

(2)労働時間及びその把握

訪問介護事業においては、非定型的パートタイムヘルパー等が訪問介護の業務に直接従事する時間以外の時間を労働時間としていないものが 認められるところであるが、訪問介護労働者の移動時間や業務報告書等の作成時間などについて、以下のアからエにより労働時間に該当する場合 には、適正にこれを把握する必要があること(法第32条)。

移動時間  $\overline{\gamma}$ 

> 移動時間とは、事業場、集合場所、利用者宅の相互間を移動する時間をいい、この移動時間については、使用者が、業務に従事するために必 要な移動を命じ、当該時間の自由利用が労働者に保障されていないと認められる場合には、労働時間に該当するものであること。

> 具体的には、使用者の指揮監督の実態により判断するものであり、例えば、訪問介護の業務に従事するため、事業場から利用者字への移動に 要した時間や一の利用者宅から次の利用者宅への移動時間であって、その時間が通常の移動に要する時間程度である場合には労働時間に該 当するものと考えられること。

業務報告書等の作成時間 イ

業務報告書等を作成する時間については、その作成が介護保険制度や業務規定等により業務上義務付けられているものであって、使用者の 指揮監督に基づき、事業場や利用者宅等において作成している場合には、労働時間に該当するものであること。

#### ウ 待機時間

待機時間については、使用者が急な需要等に対応するため事業場等において待機を命じ、当該時間の自由利用が労働者に保障されていな いと認められる場合には、労働時間に該当するものであること。

エ 研修時間

研修時間については、使用者の明示的な指示に基づいて行われる場合は、労働時間であること。また、研修を受講しないことに対する就業規 則上の制裁等の不利益な取扱いがある場合や研修内容と業務との関連性が強く、それに参加しないことにより、本人の業務に具体的に支障が 生ずるなど実質的に使用者から出席の強制があると認められる場合などは、たとえ使用者の明示的な指示がなくとも労働時間に該当するものであ ふこと。

#### (3) 休業手当

訪問介護事業においては、利用者からの利用申込みの撤回を理由として労働者を休業させた場合に、休業手当を支払っていないものが認められ るところであるが、労働日及びその勤務時間帯が、月ごと等の勤務表により訪問介護労働者に示され、特定された後、労働者が労働契約に従って労 働の用意をなし、労働の意思を持っているにもかかわらず、使用者が労働日の全部又は一部を休業させ、これが使用者の責に帰すべき事由によるも のである場合には、使用者は休業手当としてその平均賃金の100分の60以上の手当を支払わなければならないこと(法第26条)。

したがって、利用者からの利用申込みの撤回、利用時間帯の変更を理由として労働者を休業させる場合には、例えば、他の利用者宅での勤務の 可能性について然るべき検討を十分に行ったかどうか等当該労働者に代替業務を行わせる可能性等を含めて判断し、使用者として行うべき最善 の努力を尽くしたと認められない場合には、使用者の責に帰すべき事由があるものとして休業手当の支払が必要となること。

ただし、利用者からの利用申込みの撤回、利用時間帯の変更の要請に対し、使用者が当該労働者に対し他の利用者宅で勤務させる等代替業 務の提供を行った場合、あるいは、就業規則の規定に基づく始業・終業時刻の繰上げ、繰下げによる勤務時間帯の変更や休日の振替による労働 日の変更を行い他の利用者宅で勤務させる等必要な業務の提供を行った場合には、休業手当の支払は必要ないこと。

なお、1日の労働日の一部のみ、使用者の責に帰すべき事由により休業させた場合についても、現実に就労した時間に対して支払われる賃金が1 日分の平均賃金の100分の60に満たないときは、その差額を支払わなければならないこと。

#### (4) 賃金の算定

- ア 訪問介護事業においては、訪問介護の業務に直接従事する時間以外の労働時間である移動時間等について、賃金支払の対象としているの かどうかが判然としないものが認められるところであるが、賃金はいかなる労働時間についても支払われなければならないものであるので、労働時 間に応じた賃金の算定を行う場合は、訪問介護の業務に直接従事する時間のみならず、上記(2)の労働時間を通算した時間数に応じた賃金の 算定を行うこと。
- 訪問介護の業務に直接従事する時間と、それ以外の業務に従事する時間の賃金水準については、最低賃金額を下回らない範囲で、労使の イ 話合いにより決定されるべきものであること。
	- 賃金が最低賃金額以上となっているかどうかは、
	- (1) 時間によって定められた賃金(以下「時間給」という。)の場合は、当該時間給を時間によって定められた最低賃金額(時間額)と、
	- 日、週、月によって定められた賃金の場合は、その金額を当該期間における所定労働時間数で除した当該時間当たりの金額を時間によって 定められた最低賃金額(時間額)と、

比較することにより判断するものであること(最低賃金法第4条、最低賃金法施行規則第2条)。

なお、労働者の受ける賃金について、基本給が時間給により、その他職務手当等が月によって定められた賃金により定められているなど、上記① 及び②の賃金で構成される場合には、当該基本給と職務手当等についてそれぞれ①及び②の方法により時間当たりの金額を算出し、その合計 額を、時間によって定められた最低賃金額(時間額)と比較すること。

ウ |訪問介護労働者は、利用者宅に移動することを前提に訪問介護の業務に従事するものであり、通常その移動に要する費用については、事業 の必要経費との性格を有し、事業場が実費弁償として支給している旅費、交通費等は、一般的には労働の対償ではないことから賃金とは認めら れないので、最低賃金額との比較に当たっては、比較対象の賃金額には算入しないこと。

#### (5)年次有給休暇の付与

訪問介護事業においては、年次有給休暇について、短期間の契約期間が更新され6箇月以上に及んでいる場合であっても、例えば、労働契約が 1箇月ごとの更新であることを理由に付与しない例が認められるところであるが、雇入れの日から起算して6箇月間継続勤務し、全労働日の8割以上 出勤している場合には、法に定めるところにより年次有給休暇を付与する必要があること(法第39条)。なお、年次有給休暇の付与要件である「継 続勤務」とは、在籍期間を意味し、継続勤務かどうかについては、単に形式的にのみ判断すべきものでなく、勤務の実態に即し実質的に判断すべきも のであること。

また、非定型的パートタイムヘルパー等について、年次有給休暇が比例付与される日数は、原則として基準日において予定されている今後1年間 の所定労働日数に応じた日数であるが、予定されている所定労働日数を算出し難い場合には、基準日直前の実績を考慮して所定労働日数を算出す ることとして差し支えないこと。したがって、例えば、雇入れの日から起算して6箇月経過後に付与される年次有給休暇の日数については、過去6箇月 の労働日数の実績を2倍したものを「1年間の所定労働日数」とみなして判断することで差し支えないこと。

#### (6)就業規則の作成及び周知

使用者の中には、短時間労働者である訪問介護労働者については、就業規則の作成要件である「常時10人以上の労働者」には含まれないと 誤解をしているものが認められるが、短時間労働者であっても「常時10人以上の労働者」に含まれるものであること(法第89条)。

また、就業規則については、常時事業場内の各作業場ごとに掲示し、又は備え付ける等の方法により労働者に周知する必要があること(法第106 条第1項)。なお、事業場等に赴く機会の少ない非定型的パートタイムヘルパー等への周知については、書面を交付することによる方法を講ずること が望ましいこと(規則第52条の2第2号参照)。

#### (7) 労働者名簿及び賃金台帳の調製及び保存

訪問介護事業においては、訪問介護労働者の労務管理を適切に行うため、各事業場ごとに労働者名簿を調製し、労働者の氏名、雇入の年月日、 退職の年月日及びその事由等を記入するとともに(法第107条、規則第53条)、賃金台帳を調製し、労働者の氏名、賃金計算期間、労働日数、労 働時間数、時間外労働時間数、基本給、手当その他賃金の種類毎にその額等を賃金の支払の都度遅滞なく記入する必要があること(法第108条、 規則第54条)。

なお、訪問介護労働者に係る労働時間数等について、当該労働者が作成する業務報告書等により把握している場合は、使用者は、労働時間の 実態を正しく記録し、適正に報告を行うことについて、当該労働者に対し十分な説明を行うこと。

また、労働者名簿及び賃金台帳については、労働関係に関する重要な書類であるので、労働者名簿については労働者の退職等の日から、賃金 台帳については最後の記入をした日から、それぞれ3年間保存する必要があること(法第109条、規則第56条)。

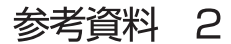

労働条件通知書

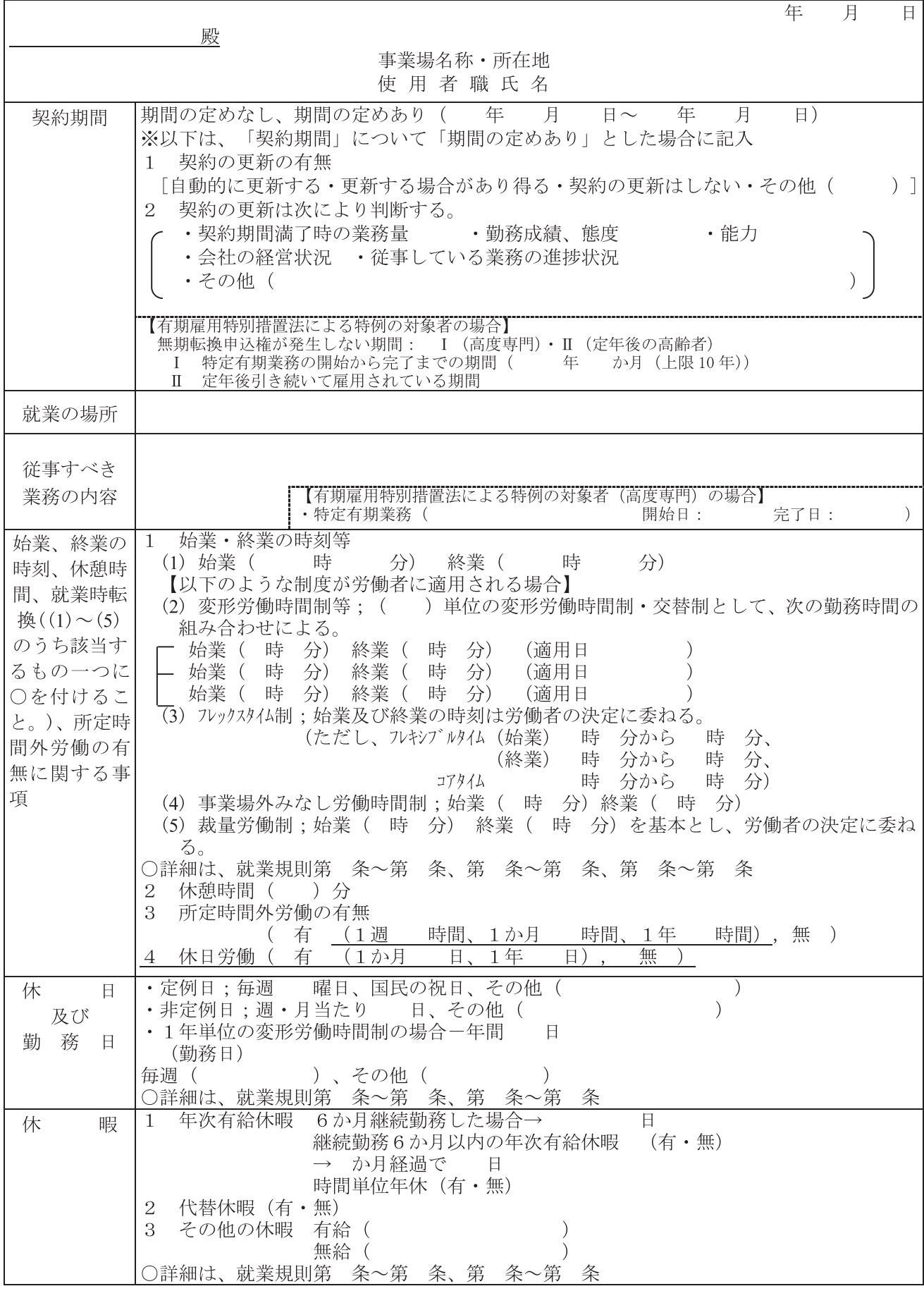

## (次頁に続く)

 $\overline{18}$ 

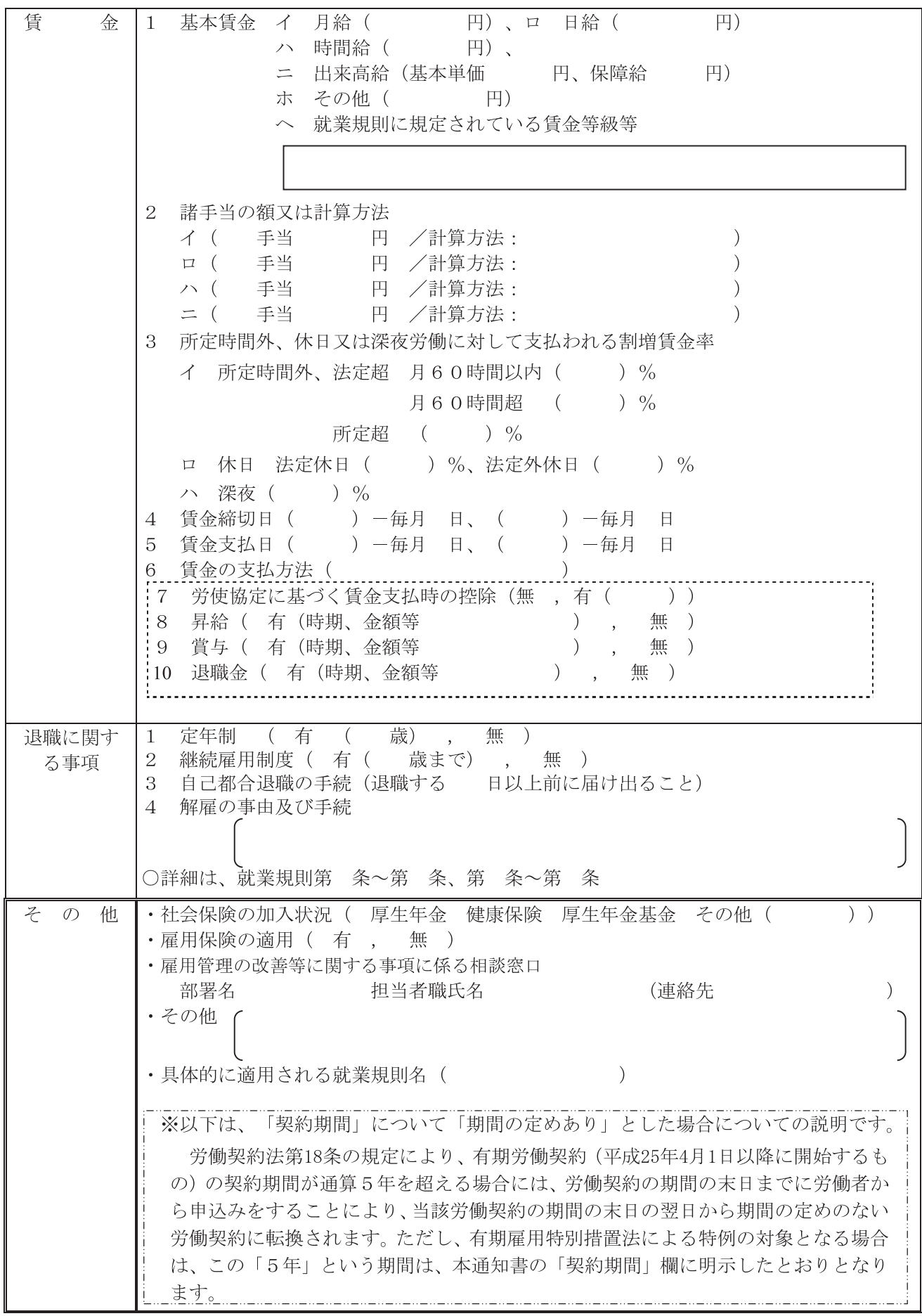

※ 以上のほかは、当社就業規則による。

※ 本通知書の交付は、労働基準法第15条に基づく労働条件の明示及び短時間労働者の雇用管理の改善等に 関する法律(短時間労働者及び有期雇用労働者の雇用管理の改善等に関する法律)第6条に基づく文書の 交付を兼ねるものであること。

 $(19)$ 

※ 労働条件通知書については、労使間の紛争の未然防止のため、保存しておくことをお勧めします。

## 介護労働者を使用する事業場への支援策のご案内

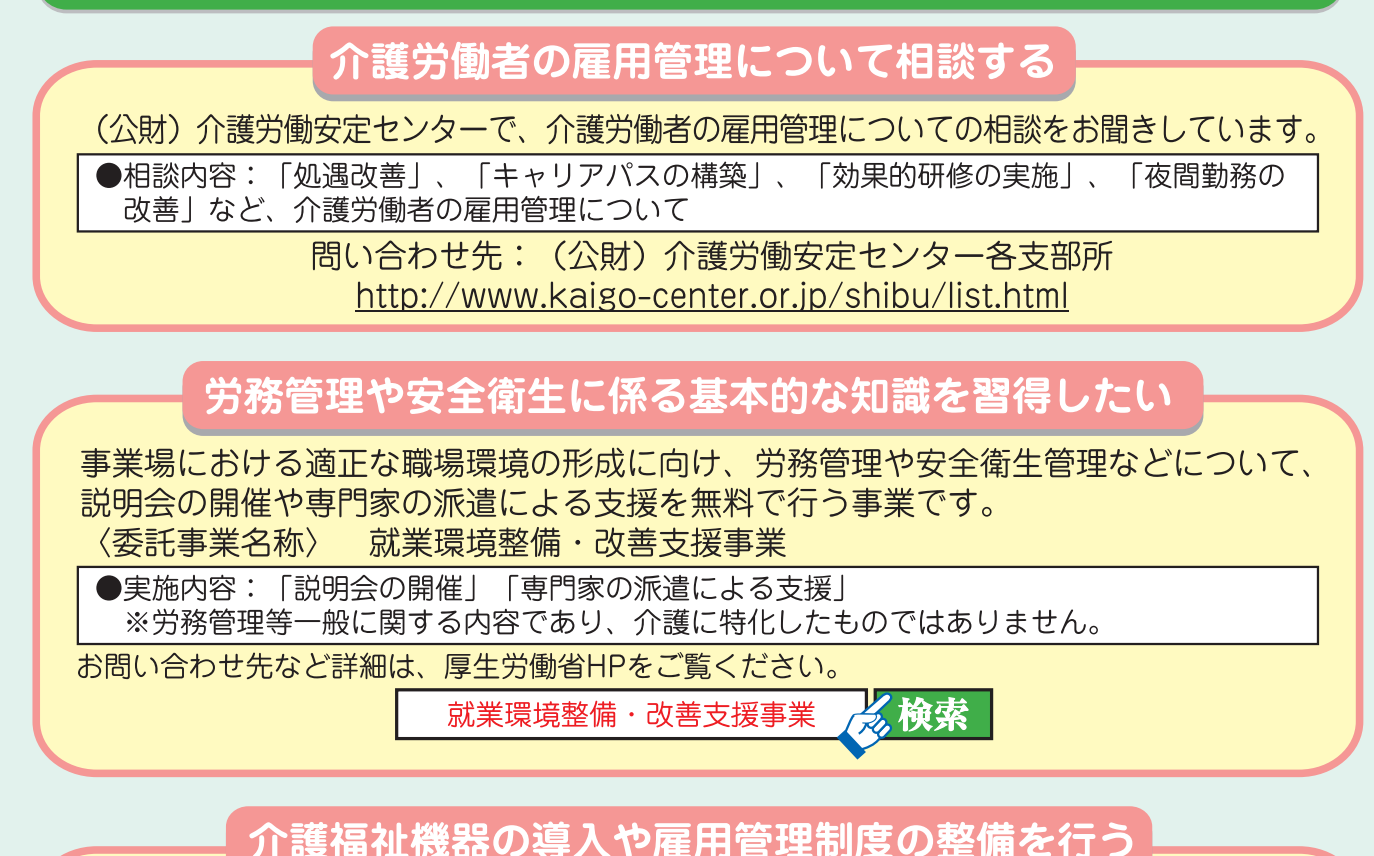

人材定着のために雇用環境の整備を行う介護事業主へ助成金を支給します。

●介護労働者の身体的負担の軽減につながる機器を導入し、離職率の低下に取り組んだ場合 → 人材確保等支援助成金 (介護福祉機器助成コース)

●雇用管理制度の導入・実施を通じて離職率の低下に取り組んだ場合 → 人材確保等支援助成金 (雇用管理制度助成コース)

詳細はこちら:人材確保等支援助成金のご案内 https://www.mhlw.go.jp/stf/newpage\_07843.html 問い合わせ先:都道府県労働局職業安定部またはハローワーク

## 介護用リフトの導入など職場環境の改善を行う

働く高齢者を対象として職場環境を改善するため、身体機能の低下を補う設備・装置 の導入などの対策に要した費用を補助対象とします。

〈補助金名称〉エイジフレンドリー補助金 ●対象事業者:中小企業事業者 ●補 助 金 額:要した経費の1/2 (上限100万円) ●補 助 対 象:高年齢労働者のための職場環境改善に要した経費(介護におけるリフト、 スライディングシート等の導入、移乗支援機器等の活用など) ●補助事業の詳細はHPをご覧ください。

https://www.mhlw.go.jp/stf/newpage\_09940.html

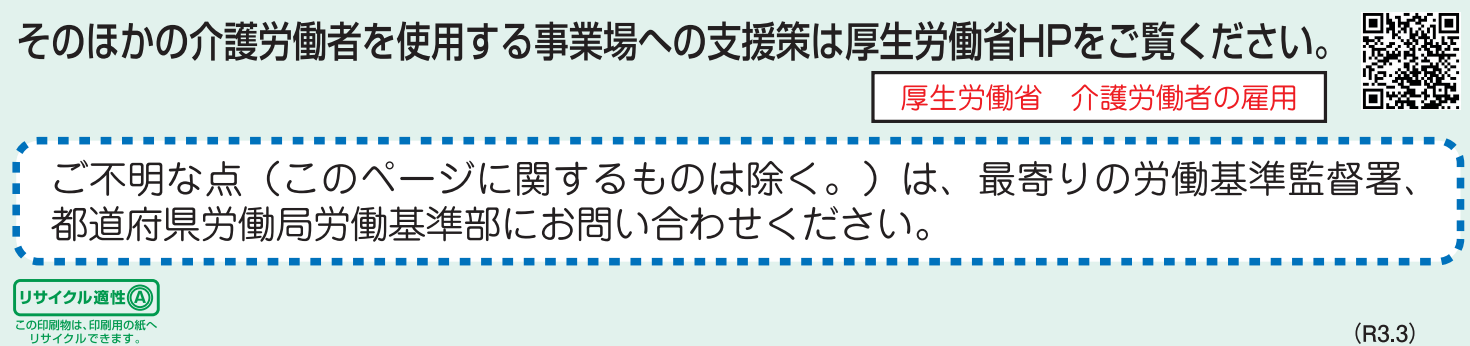